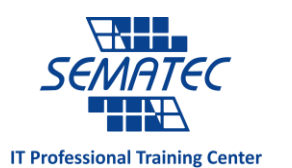

## با این ۰۱ ابزار مهارت خود در توسعه وب را ارتقا دهید

تبدیل شدن به توسعه دهنده وب یک فرایند است. خواه در حال برداشتن نخستین گام ها در برنامه نویسی هستید یا در زمینه های دیگر تجربه برنامه نویسی داشته و حاال به سمت اپ های تحت وب تمایل پیدا کرده اید، هنوز هم موارد بسیاری برای یادگیری وجود دارد.

خوشبختانه برای کسانی که تازه کار خود را شروع کرده اند، ابزارهای کمکی بسیاری برای تقویت مهارت وجود دارد که در ادامه به معرفی ده مورد برتر آنها پرداخته ایم.

## Visual Studio Code .۰

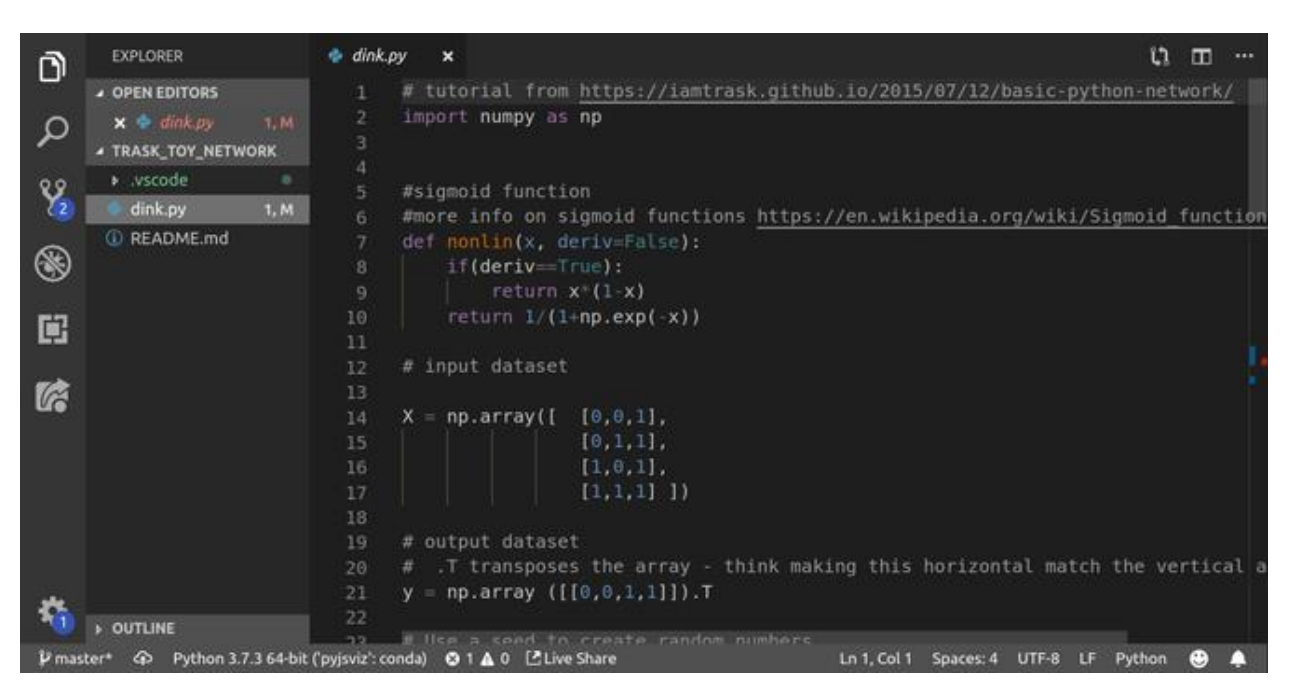

یکی از ضروریات توسعه اپلیکیشن تحت وب، ادیتور کد قوی است. پیش از این Text Sublime به واسطه حجم کم و قابلیت های برجسته رایج ترین ویرایشگر میان کدنویسان بود اما آنها اخیرا در حال روی آوردن به ویرایشگر کد هیبرید و متن باز مایکروسافت با عنوان ویژوال استودیو کد هستند.

دلیل این تغییر رویه به افزونه های فراوان این ادیتور برای اهداف مختلف و قابلیت Share Live برای کدنویسی مشترک برمی گردد. تکمیل کد، خطایابی و ترمینال یکپارچه ویژوال بیسیک را به ابزاری کامل و کافی برای توسعه اپ، وبسایت و نرم افزار تبدیل کرده اند.

Chrome Developer Tools .۲

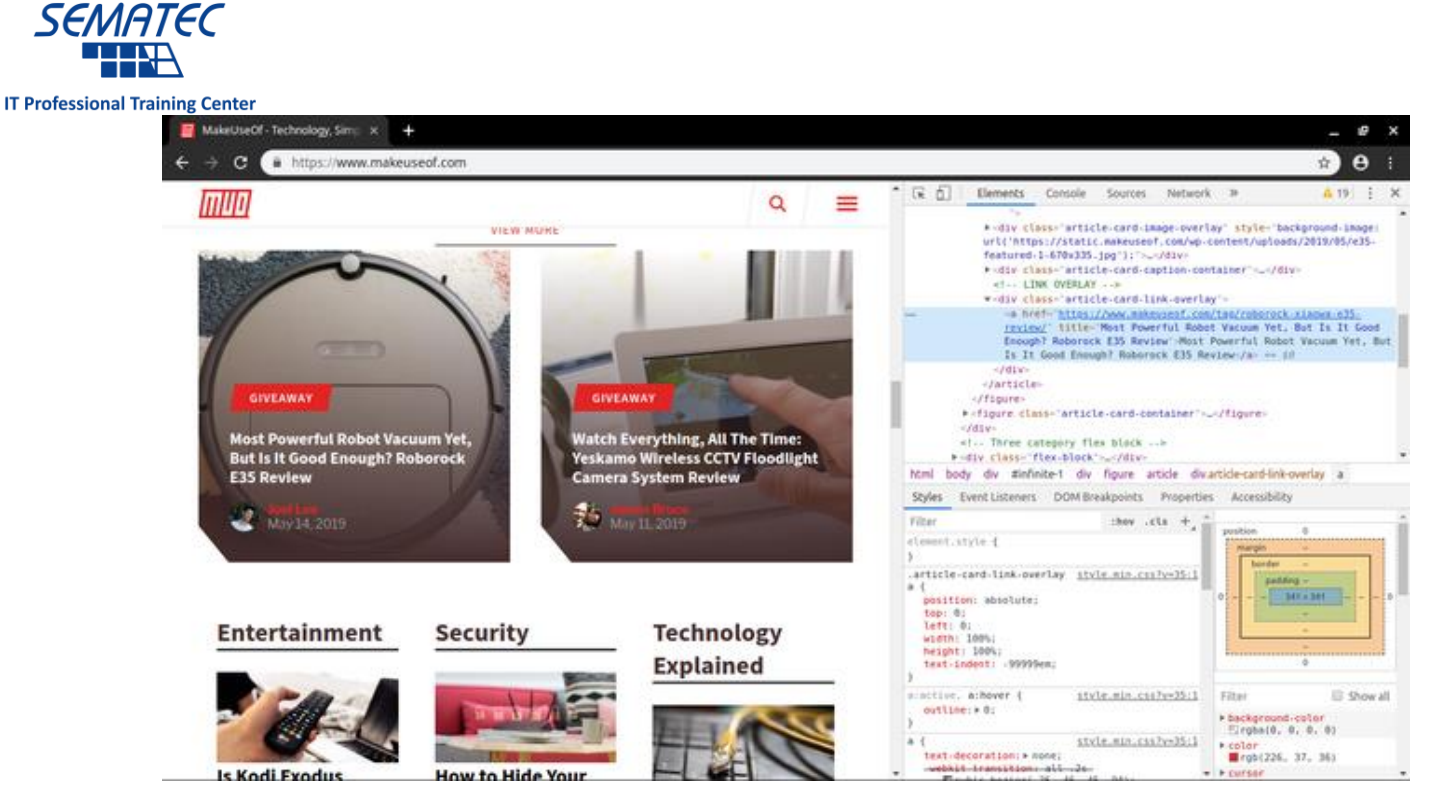

 $\overline{H}$ 

اگر در حال یادگیری توسعه وب هستید، احتماال با کروم دولوپر تولز هم کار کرده اید. این ابزارها که به صورت رایگان و از طریق مرورگر کروم در دسترس هستند، امکان بررسی و عیب یابی دقیق سایت ها را به شما خواهند داد.

برجسته سازی عناصر صفحه در کد و بالعکس، دیدی جامع از نحوه قرار گرفتن اجزای مختلف وبسایت در کنار هم را برای شما به ارمغان می آورد. عالوه بر این شبیه سازی داخلی هم نحوه نمایش سایت در دستگاه های مختلف را به تصویر می کشد. ابزارهای بررسی امنیت سایت و معیارهای مختلف آن باعث شده کروم دولوپر تولز به ابزاری ضروری برای تمام توسعه دهندگان وب تبدیل شود.

GridGuide .۳

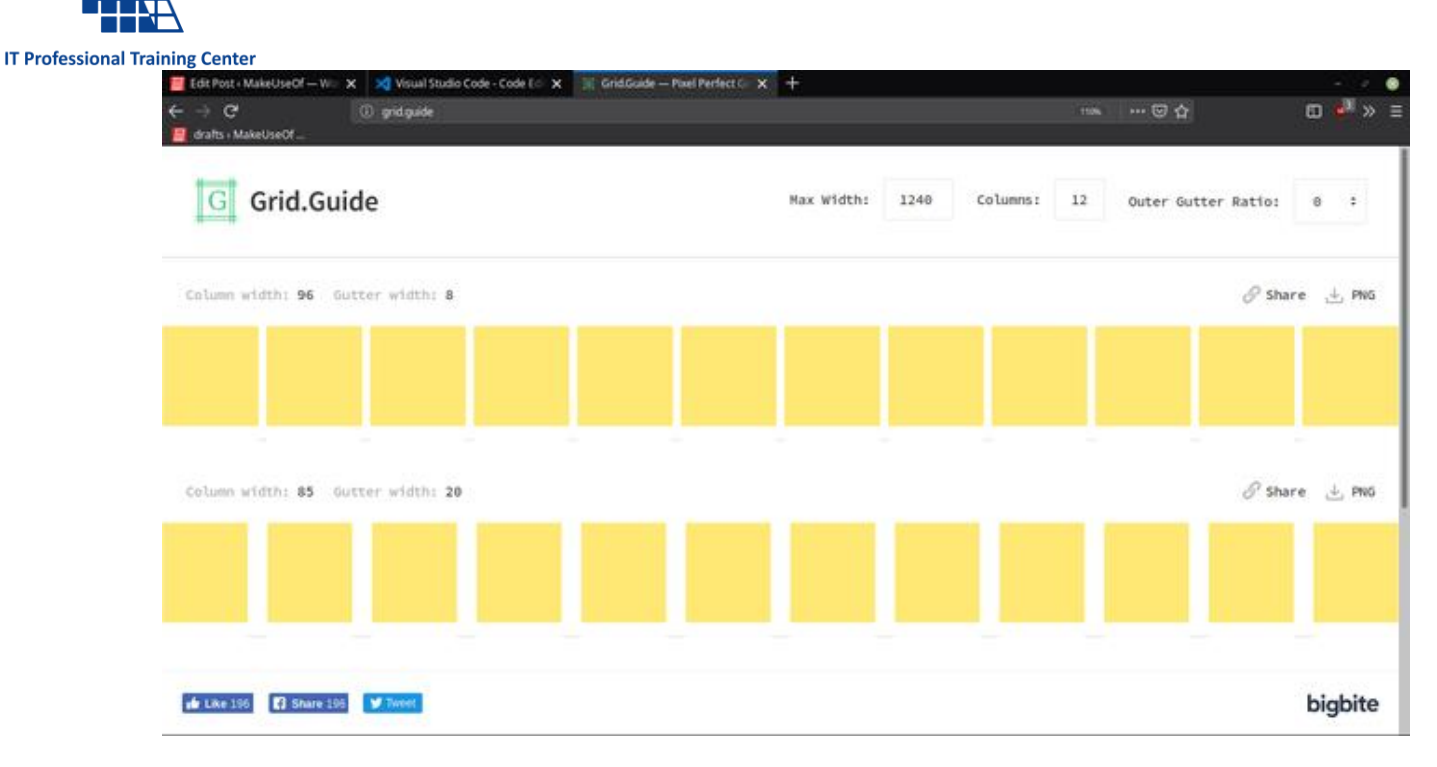

**WHITE SEMATEC** 

> این پالگین روشی ساده و در عین حال کارآمد برای شبکه بندی و ایجاد خطوط راهنمای سفارشی در اختیارتان قرار می دهد. رابط کاربری ساده و سرراست آن امکان تعریف عرض، طول و فاصله بین شبکه ها را فراهم می سازد.

> پس از وارد کردن این مقادیر پالگین گریدهایی پیشنهادی را برای سایت مورد نظر به تصویر می کشد. گریدهای این ابزار مبتنی بر الیه ها هستند بنابرین کاربر قادر به حرکت، چرخش، تغییر مقیاس، فریم ها و غیره است. عالوه بر این می توان گریدها را در قالب فایل PNG ذخیره کرد یا با دیگران به اشتراک گذاشت.

> > CodePen .۴

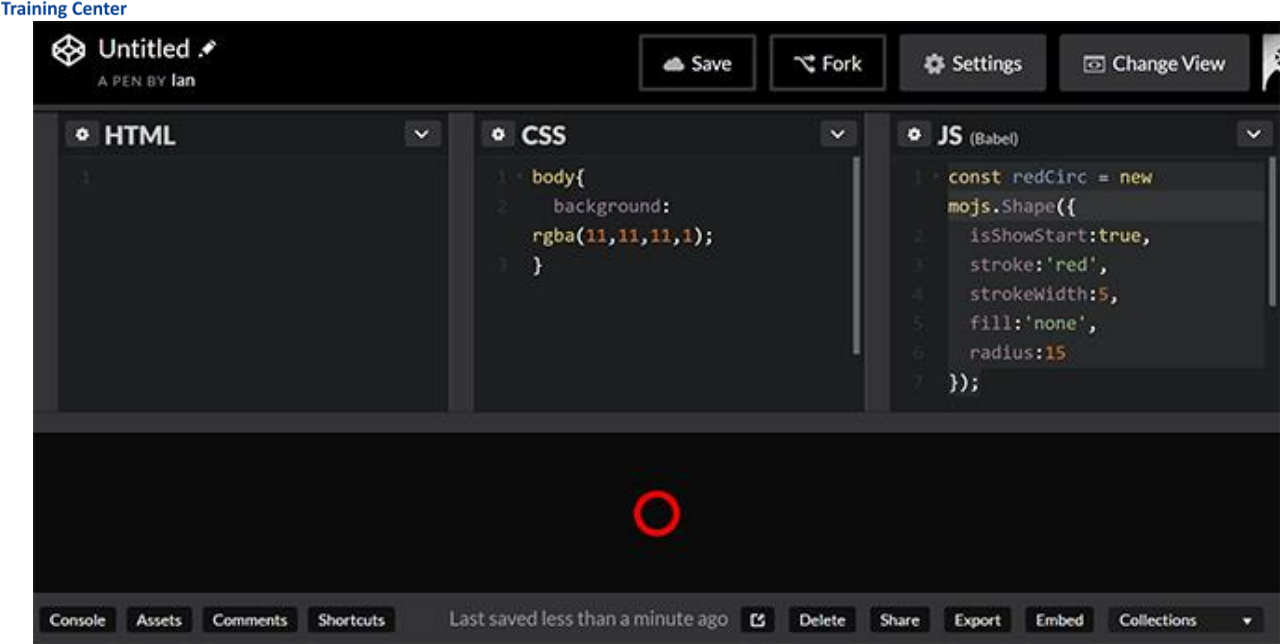

 $\epsilon$ C

**IT Professional** 

CodePen یک محیط توسعه اجتماعی آنالین است که برای طراحی و به اشتراک گذاری قطعه کدهای فرانت اند به نام پن به کار می رود. پنجره استاندارد HTML منحصرا روی اشکال مختلف جاوااسکریپت، HTML و CSS متمرکز است و به همین خاطر ابزاری کامل برای تجربه های جدید و به اشتراک گذاری آنهاست.

چالش ها و پن های متنوع از سطوح مختلف در دسترس تمام توسعه دهندگان قرار دارند. در این سایت می توانید ایده ها و مثال هایی بسیاری را از هر آنچه که الزم دارید، پیدا کنید.

ObjGen .۵

#### **Model Definition JSON**  $product = Live JSON generator$ 12345678 "product": "Live JSON generator", "version": 3.1,<br>"releaseDate": "2014-06-25T00:00:00.000Z", // Number, Date & Boolean are also support // Specify types after property names "demo": true, version  $n = 3.1$ "person": releaseDate  $d = 2014 - 06 - 25$ "id": 12345,<br>"name": "John Doe",  $demo b = true$  $\frac{9}{10}$ "phones": {<br>"home": "800-123-4567" // Tabs or spaces define complex values  $\frac{11}{12}$ <br> $\frac{12}{14}$ "mobile": "877-123-1234" person },<br>"email": [<br>"id@exam id number =  $12345$  $name = John Doe$ "id@example.com". Gen Clear Stop

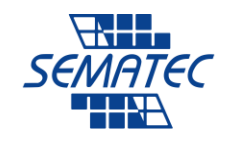

**IT Professional Training Center** 

جاوااسکریپت زبان اینترنت است و جاوااسکریپت ابجکت نوتیشن یا JSON روش ارجح برای دستکاری آنالین داده ها است. هرچند با استفاده از ابزارهای متنوعی می توان JSON را بر اساس کدها ایجاد کرد اما توانایی تولید آن در لحظه برای تست و توسعه کد اهمیت زیادی دارد.

با وارد کردن ورودی در پنجره سمت چپ ObjGen خروجی در قالب JSON در پنجره سمت راست نمایش می دهد. خروجی را می توان برای استفاده های بعدی در قالب فایل JSON ذخیره کرد. این سایت بیشتر مناسب کسانی است که در پی یادگیری تصویرسازی داده ها و توسعه وب فول استک هستند.

Coolers .۶

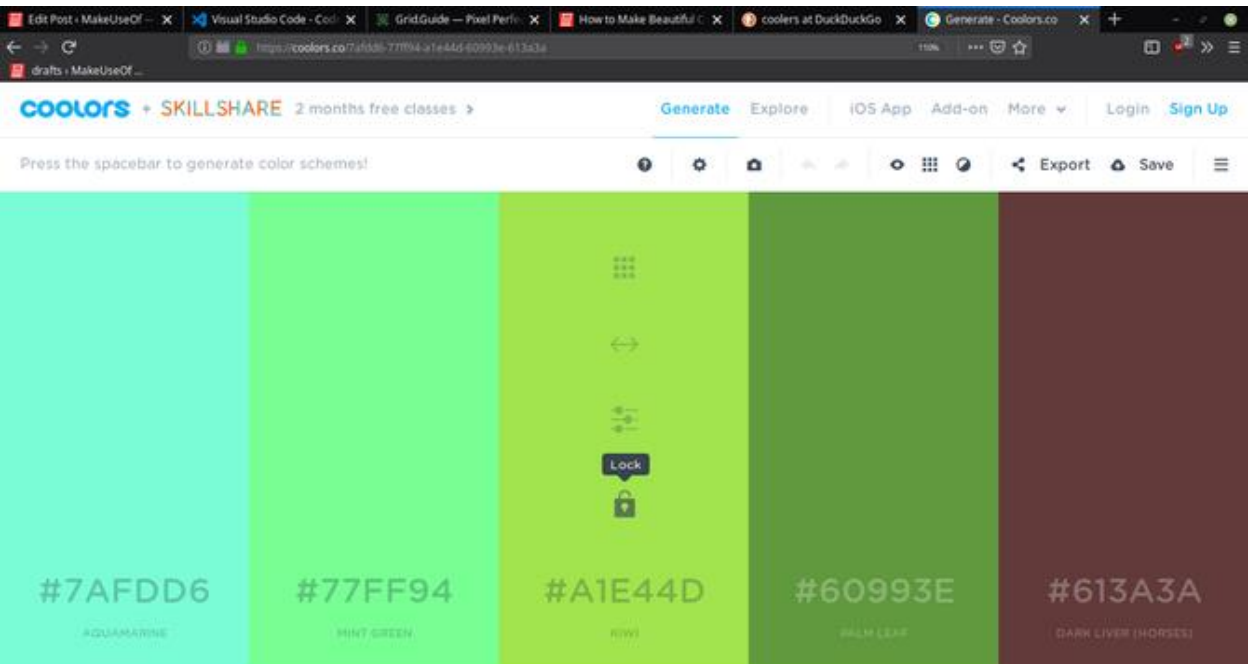

یکی از بخش های حیاتی در طراحی سایت انتخاب طرح رنگ مناسب است. اپ ها و سایت های متعددی برای تولید پالت رنگی به صورت رایگان در دسترس هستند اما Coolers یکی از ساده ترین و در عین حال بهترین گزینه ها برای اینکار است.

با هربار فشردن کلید اسپیس Coolers یک پالت رنگی جدید ایجاد میکند. هر یک از رنگ ها با سایههای مختلفی همراه است و می توان روشنایی و اشباع شدگی آن را به دلخواه تغییر داد. پس از انتخاب رنگ می توان آن را قفل کرده و رنگ های دیگر را بر اساس آن انتخاب کرد. Coolers به صورت رایگان در مرورگر و همچنین به عنوان اپلیکیشنiOS در دسترس قرار دارد.

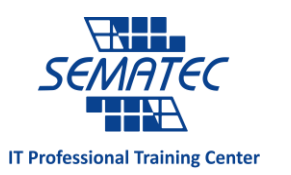

## DevDocs .۷

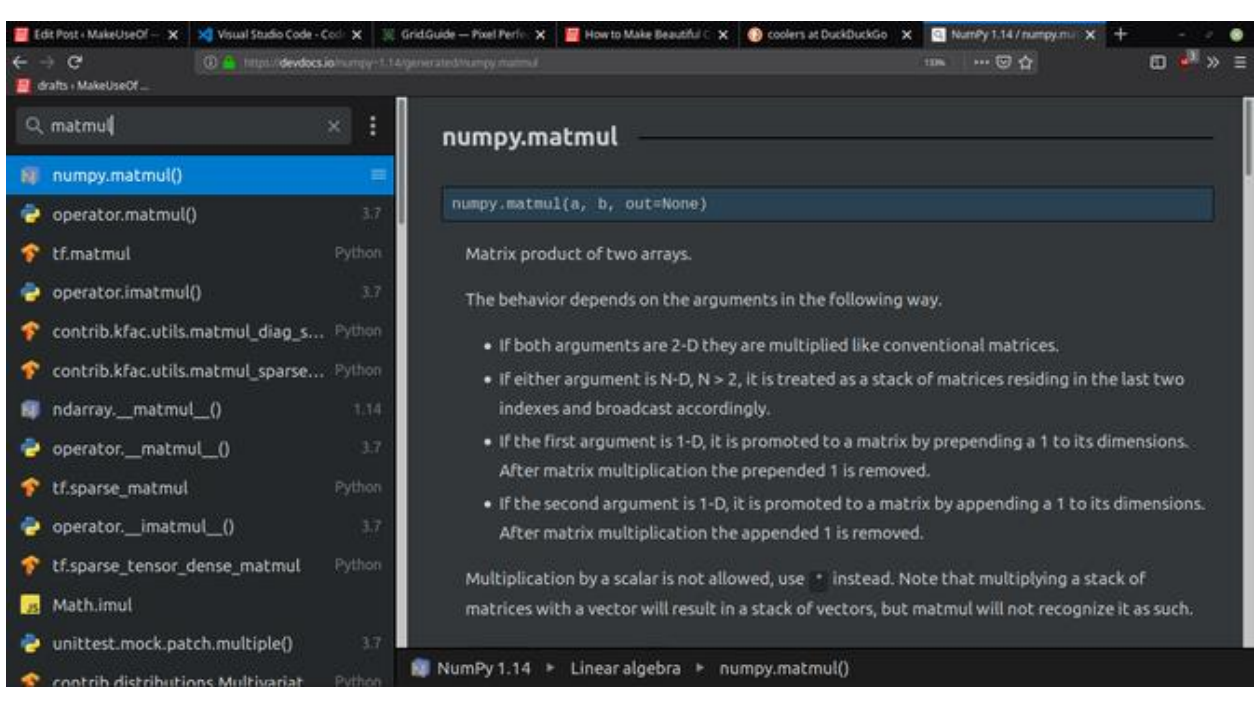

وب اپلیکیشن DevDocs ابزاری جهت مستندسازی API کتابخانهها و چارچوبهاست. برنامه نویسان با استفاده از رابط کاربری ساده این ابزار، قادر به مستندسازی بیس کدهای مختلف هستند.

DevDocs از تمام زبان های برنامه نویسی رایج پشتیبانی می کند و از قابلیت های آن باید به مرور آفالین مستندات، جستجوی سریع و دسترسی از طریق پالگین و موبایل بدون نیاز به نصب آن اشاره کرد.

DevDocs شاید در نگاه اول ساده به نظر برسد اما با فراهم کردن دسترسی سریع به اسناد پروژه می تواند ورق را برگرداند.

Sass .۸

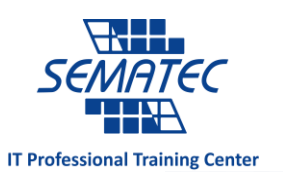

# CSS with superpowers

Sass is the most mature, stable, and powerful professional grade CSS extension language in the world.

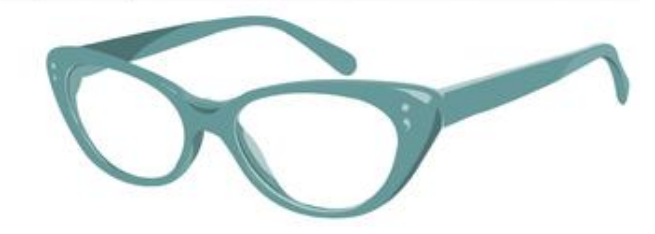

چالش ها و اشکاالت CSS بر هیچیک از توسعه دهندگان پوشیده نیست اما خوشبختانه ابزارهایی برای پیرایش بدون دردسر سایت وجود دارد. یکی از این ابزارها زبان پیش پردازنده SASS مخفف Syntactically Awesome Style Sheets است که امکان ساختاربندی سریع و آسان سایت را فراهم می سازد.

SASS با تمام نسخههای CSS و کتابخانه های آن سازگاری داشته و فریمورک های متنوعی برای استفاده از آن وجود دارد. Mixins ,Inheritance و Operators در SASS پشتیبانی می شوند و همین امر آن را به ابزاری قوی برای پروژه های مبتنی بر وب تبدیل کرده است.

ReactJS .۹

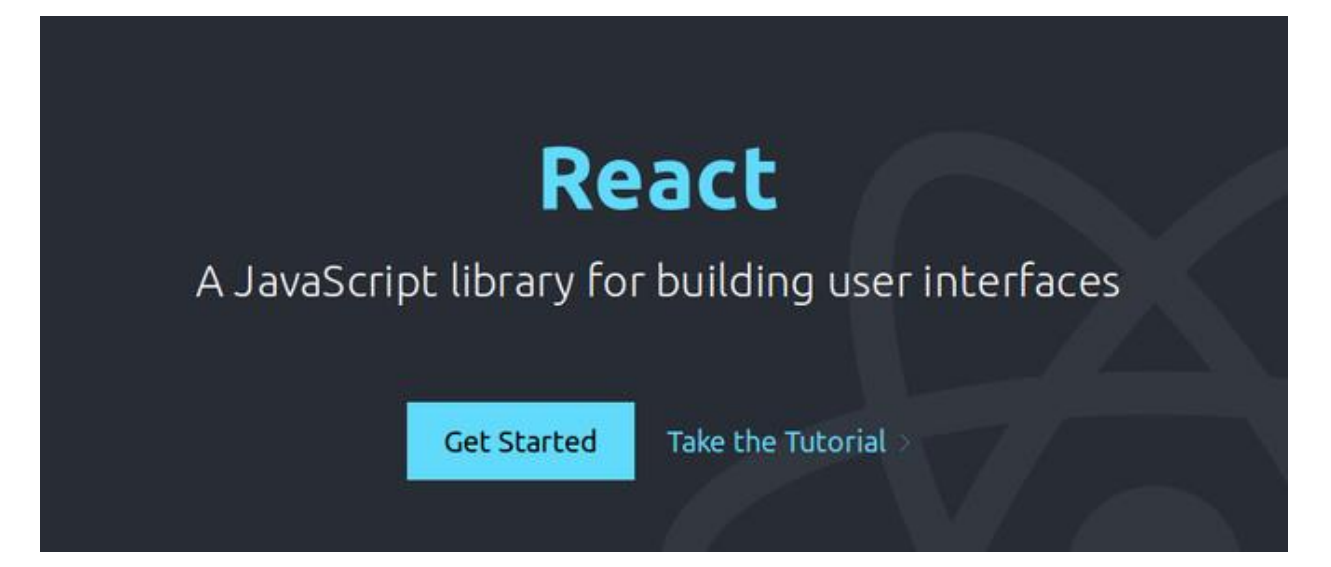

فریمورک های فرانت اند بسیاری به فراموشی سپرده شده اند اما ReactJS کماکان بر فضای توسعه وب حکومت می کند. این فریمورک که توسط فیسبوک و گروهی از توسعه دهندگان تحت الیسنس MIT طراحی شده، در ساخت رابط های کاربری و اجزای (کامپوننت) صفحات وب کاربرد دارد.

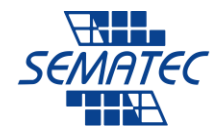

**IT Professional Training Center** 

فرآیند قدرتمند بازیابی داده ها از منابع و اختصاص داینامیک آنها به کنترل، DOM مجازی و هوک ها امکان کنترل کامل اجرای کد و کارایی را به برنامه نویس می دهند. ReactJS با تکیه بر جاوااسکریپت XML به توسعه دهنده اجازه می دهد عناصر HTML و جاوااسکریپت را به سادگی ترکیب کند.

تسلط بر ReactJS در رزومه شما یک نقطه قوت به حساب می آید و موقعیت های شغلی مرتبط با آن ثبات مطلوبی دارند.

Pingdom .۰۱

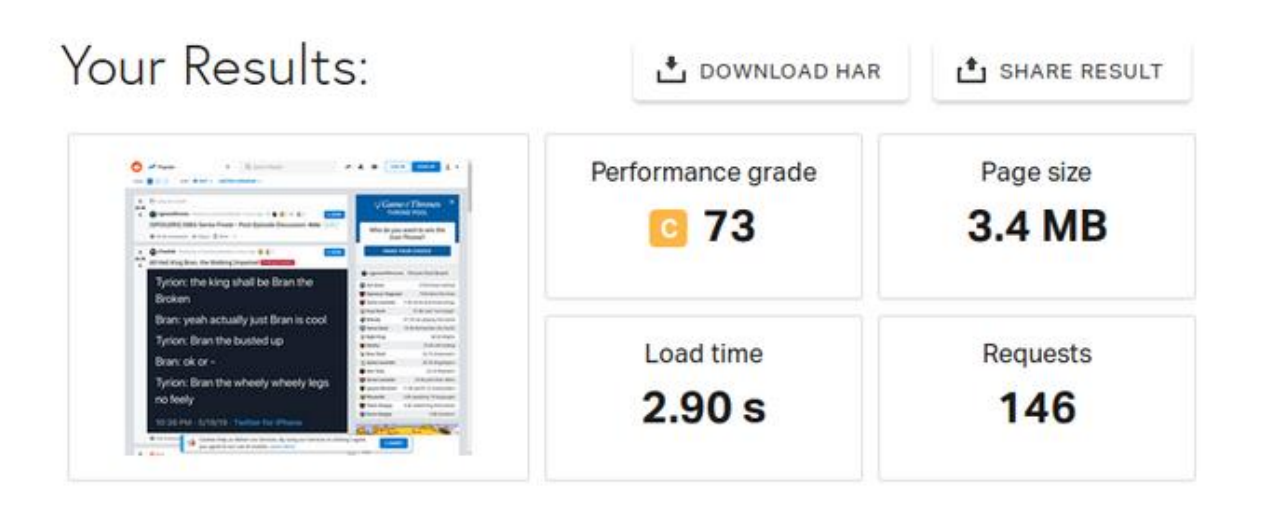

سرعت باالی لود سایت نکته ای اساسی در توسعه وب است. کند بودن سایت می تواند بهترین طراحی ها و تجربه های کاربری را تحت تاثیر قرار دهد. برای بررسی سرعت سایت می توانید از ابزارهای دولوپر کروم استفاده کنید اما برای بررسی آن از دید کاربر به شما Pingdom را پیشنهاد می کنیم.

Pingdom سرویسی برای تست سرعت سایت است که با ارائه معیارهای متنوع در کشف دلیل کند بودن سایت به شما کمک می کند. این سرویس به کارایی هر عنصر یک نمره داده و توصیه هایی را برای بهبود سایت ارائه می کند. تعدادی از سرویس های این سایت رایگان هستند اما برای استفاده کامل آن باید هزینه ای را پرداخت کنید.

ابزارهای مناسب برای طراحی تحت وب

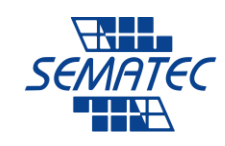

**IT Professional Training Center** 

با در اختیار داشتن ابزارهای مناسب می توان هر کاری را بهتر به انجام رساند. در این مطلب ابزارهای قدرتمندی را معرفی کرده ایم که به یادگیری بهتر توسعه وب کمک می کنند. با این حال فراموش نکنید که حتی بهترین ابزارها هم جایگزین تمرین و تجربه نخواهند شد، پس از تالش دست نکشید.